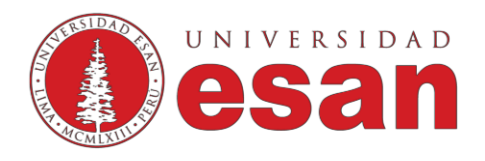

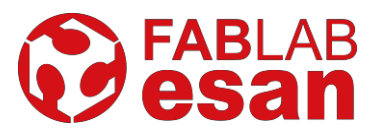

# **Curso/Taller: Arduino - Nivel I**

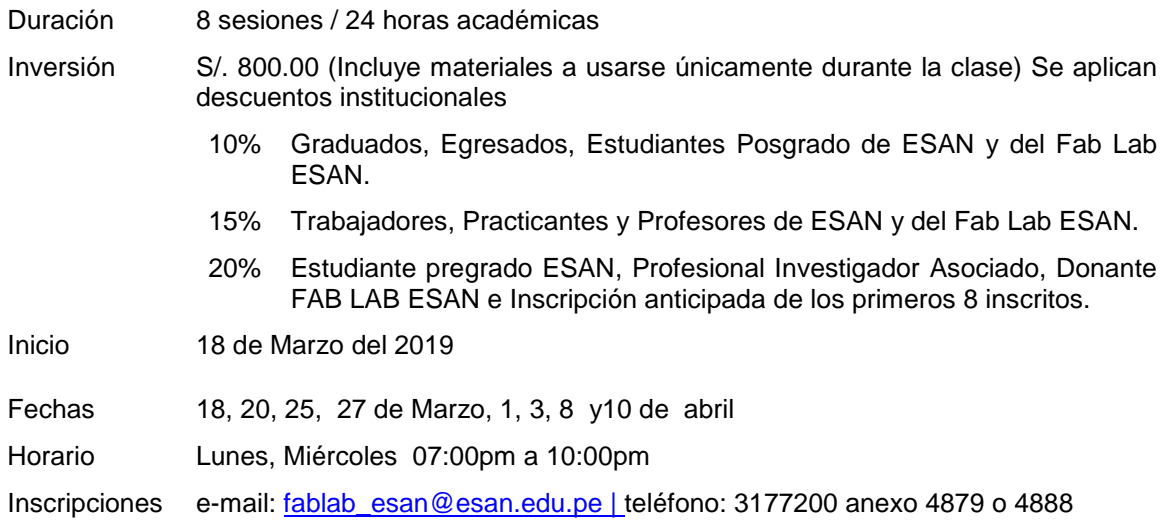

. Descripción: En este curso/taller de 24 horas de duración está dirigido a todo público interesado en iniciar su proceso de entrenamiento en el diseño y armado de circuitos electrónicos simples controlados por la placa Arduino (https:[//www.arduino.cc/\). E](http://www.arduino.cc/))l participante aprenderá los fundamentos de la electrónica, los fundamentos de la programación con Arduino, estará en capacidad de diseñar y construir circuitos electrónicos con componentes simples (sensores y actuadores). El curso no requiriere experiencia previa y busca, además de capacitar, inspirar a los participantes en aplicar lo aprendido en sus proyectos futuros.

### **Temario**

#### **SESIÓN 1: Conocer la plataforma Arduino y su entorno de programación.**

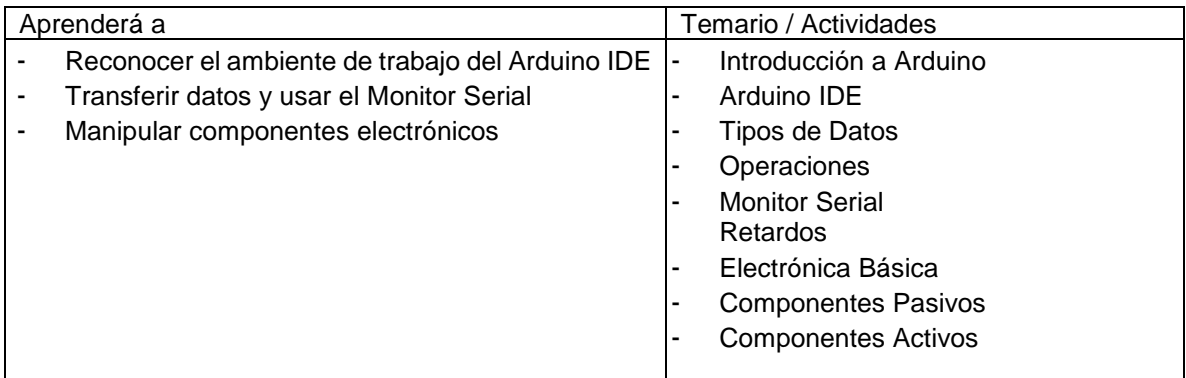

#### **SESIÓN 2: Comprender las nociones de la Electrónica Básica**

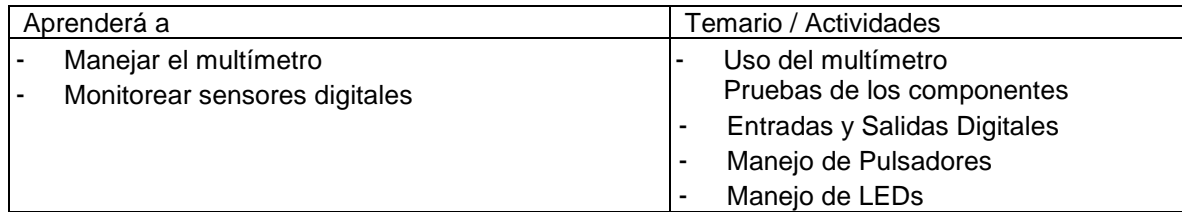

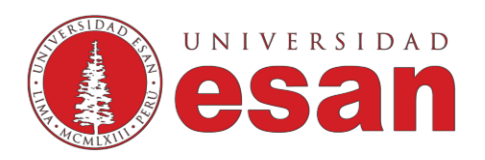

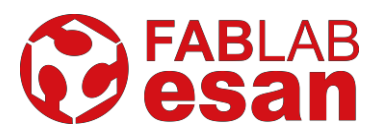

# **SESIÓN 3: Aprender a configurar la lectura de señales analógicas**

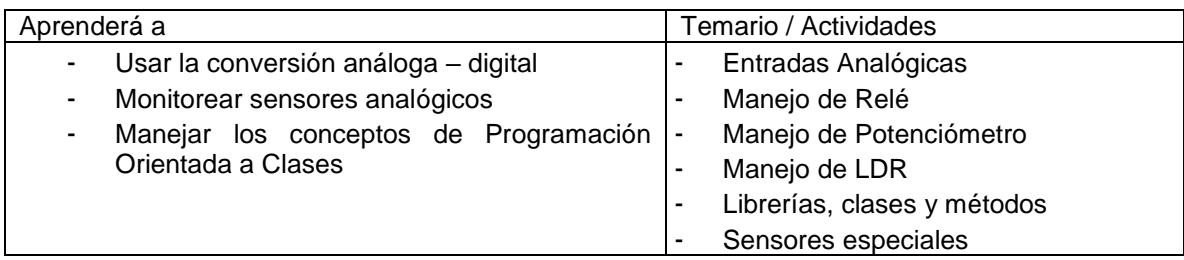

# **SESIÓN 4: Aprender sobre Librerías, clases y métodos y a manejar sensores especiales**

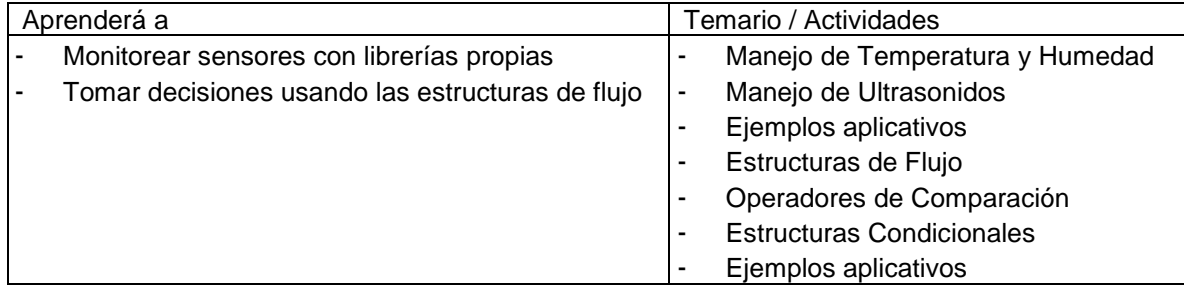

# **SESIÓN 5: Aprender las instrucciones de flujo repetitivo**

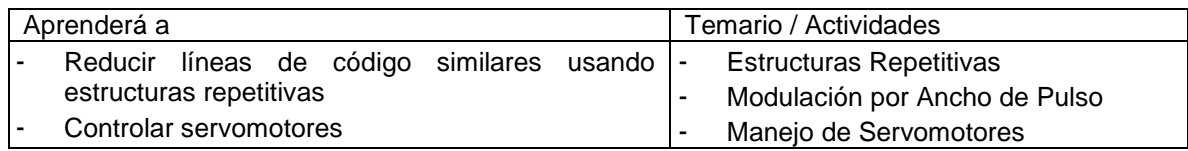

# **SESIÓN 6: Aprender a controlar motores DC**

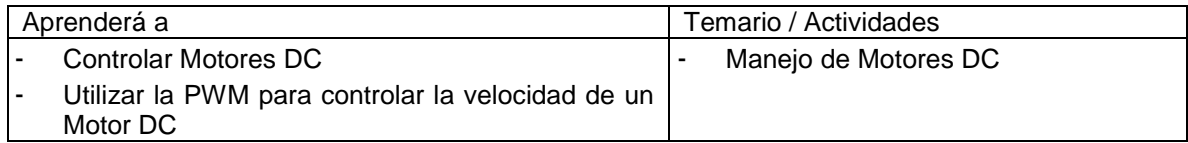

# **SESIÓN 7: Aprender a configurar y programar los dispositivos de visualización**

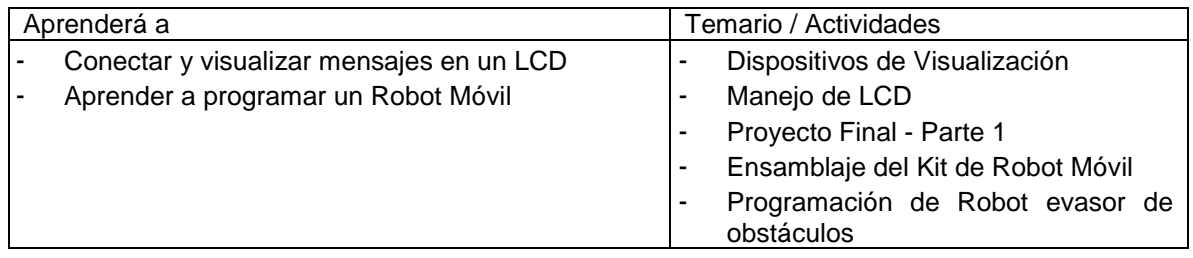

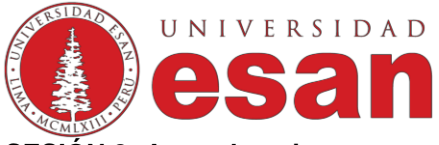

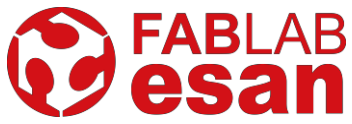

# **SESIÓN 8: Aprender a integrar sensores y actuadores en un proyecto**

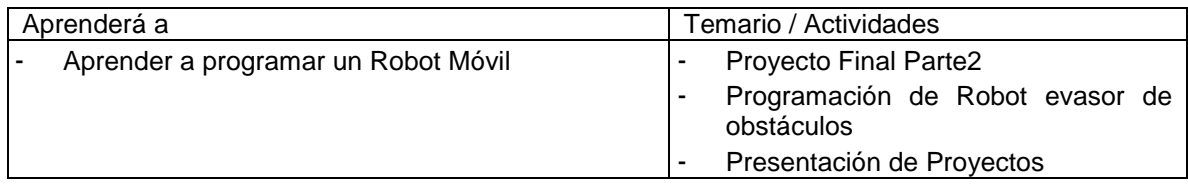

#### **Facilitador:**

### **Luis Enrique Dulanto Ramos**

Ingeniero Electrónico de la Pontificia Universidad Católica del Perú, con estudios de la maestría de Ingeniería de Control y Automatización de la Pontificia Universidad Católica del Perú. Cuenta con experiencia como Ingeniero NOC e Investigador. Ha desarrollado proyectos de ingeniería orientados al reconocimiento de patrones, procesamiento de datos, modelamiento matemático y tele monitoreo usando la plataforma Arduino como herramienta base para desarrollo de prototipos rápidos. Cuenta además con dos diplomados Internacionales en Fabricación Digital: FabAcademy y Fabricademy dictados por la FabFoundation y el FabLab Barcelona con sede local en Universidad ESAN respectivamente.